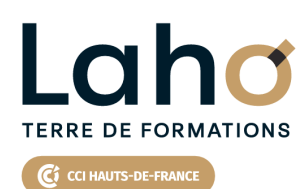

**INGÉNIERIE, INDUSTRIE, ÉLECTROTECHNIQUE, ÉLECTRICITÉ**

# **FORMATION INTRA 5 jours**

**Exploitation / Maintenance automates SIEMENS SÉRIE 7 S7-300/400 sous STEP7 PRO V5.X**

# **à partir de 1000 € net de taxe par participant**

# **OBJECTIFS DE LA FORMATION**

- Intervenir sur des équipements pilotés par automates SIEMENS Série 7 S7-300/400 sous STEP7 PRO
- Décoder un programme S7 structuré
- Exploiter les fonctions de test et de diagnostic de la console
- Modifier un programme

# **PUBLIC VISÉ**

Tout public

# **PRÉ-REQUIS** Aucun pré-requis

# **AIDES AU FINANCEMENT \*\***

Cap Emploi Entreprise Opérateurs de Compétences (OPCO) France Travail

\*\* sous conditions

# **MODALITÉS PÉDAGOGIQUES**

100% Présentiel

# **MÉTHODES ET OUTILS PÉDAGOGIQUES**

Mise en situation Alternance d'apports théoriques et d'exercices pratiques

# **MODALITÉS D'ÉVALUATION**

Processus d'évaluation des acquis tout au long de la formation Evaluation de fin de formation individuelle par le formateur

# **MODALITÉS D'ACCÈS**

Demande de devis

# **ACCESSIBILITÉ ET HANDICAP** Contactez-nous

Retrouvez toutes les informations sur<br>**laho-formation.fr laho-formation.fr**

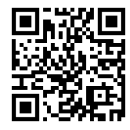

**D** N° Vert 0 805 384 384

# **89,31%**

#### **DE TAUX DE SATISFACTION LAHO FORMATION**

## **PROGRAMME DE LA FORMATION**

#### **PRÉSENTATION MATÉRIELLE DES AUTOMATES S7-300/400**

- Constitution matérielle
- Interprétation des LEDS de signalisation d'état et de diagnostic
- Organisation mémoire
- Zones d'opérandes des CPU et adressage E/S

#### **EXPLOITATION DU LOGICIEL STEP 7-PRO V5,X**

- Arborescence et configuration d'un projet S7
- Paramétrage de la communication console-API
- Structure d'un programme S7 blocs constituants : OB, FC, FB, DB, SFC, SFB
- Langages de programmation CONT/LIST
- Étude du jeu d'instructions les plus usuelles

#### Exercices d'applications

#### **EXPLOITATION DU LOGICIEL STEP 7-PRO V5,X**

- Chargement de tout ou partie d'un programme (dans la CPU, dans la console), blocs hors ligne/en ligne
- Test d'un programme (visualisation dynamique des instructions du programme)
- Visualisation dynamique, forçage et modification de variables
- Localisation de variables dans un programme (données de référence)
- Comparaison de blocs programmes en ligne/ hors-ligne
- Fonctions de diagnostic en ligne (interprétation de la mémoire tampon diagnostic, diagnostic du matériel)
- Modification de programme hors ligne/en ligne, ajouts/suppression de blocs

#### Exercices d'applications

#### **BLOCS DE DONNÉES DB**

- Structure des blocs de données globaux
- Structure des blocs de données d'instance
- Exploitation des données dans le programme avec ou sans instructions d'appel
- Visualisation dynamique des données

#### Exercices d'applications

#### **TYPES DE DONNEES UTILISATEUR UDT**

- Structure
- Génération de blocs de données associés à un UDT

Exercices d'applications

#### **BLOCS FONCTIONNELS FB PARAMETRES**

- Structure
- Déclaration des variables locales
- Génération de blocs de données d'instance
- Test et visualisation dynamique

### Exercices d'applications

#### **EXERCICE DE SYNTHESE**

- Programmation structurée OB, FC, FB, DB
- Exploitation des fonctions de test et de diagnostic de la console
- Visualisation dynamique, localisation de variables, forçage de
- variables
- Modifications de programme

#### **TRAITEMENT ANALOGIQUE**

- Conversion et représentation des valeurs analogiques
- Configuration des cartes d'E/S analogiques
- Adressage E/S
- Exploitation dans le programme utilisateur

Exercice d'application

#### **INITIATION RESEAU PROFIBUS DP**

- Mise en réseau et configuration d'une station d'E/S déportées
- Exploitation des E/S déportées dans le programme utilisateur
- Exploitation des fonctions de diagnostic dans STEP7
- Interprétation des LEDs de signalisation d'état et de diagnostic du matériel

Exercice d'application

- **MISE EN APPLICATION DE SYNTHESE**
	- MISE EN APPLICATION DE SYNTHESE ET / OU APPROFONDISSEMENT / RAPPELS
	- DE CERTAINES NOTIONS À LA DEMANDE DES PARTICIPANTS

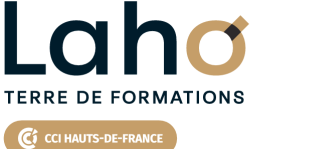

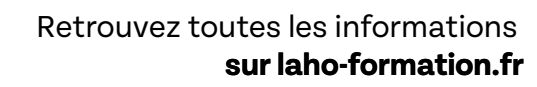

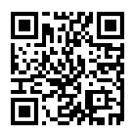

Besoin d'être contacté·e pour plus d'informations ou pour un devis ? Appelez notre conseiller pour un premier entretien gratuit et sans engagement.